## **INTENT**

**Computing Curriculum Year A and B: Planning, Progress and Long-Term Knowledge Growth**

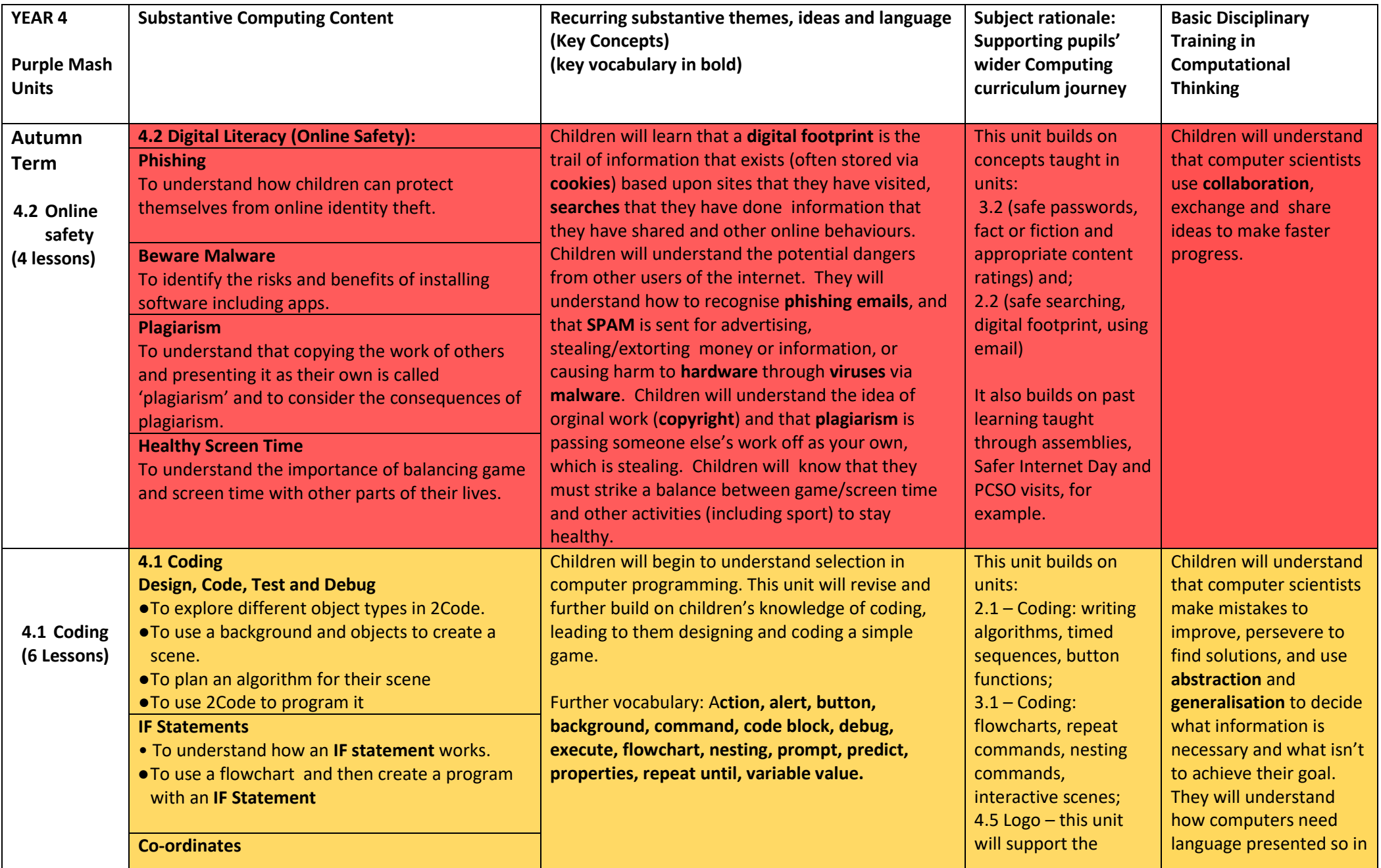

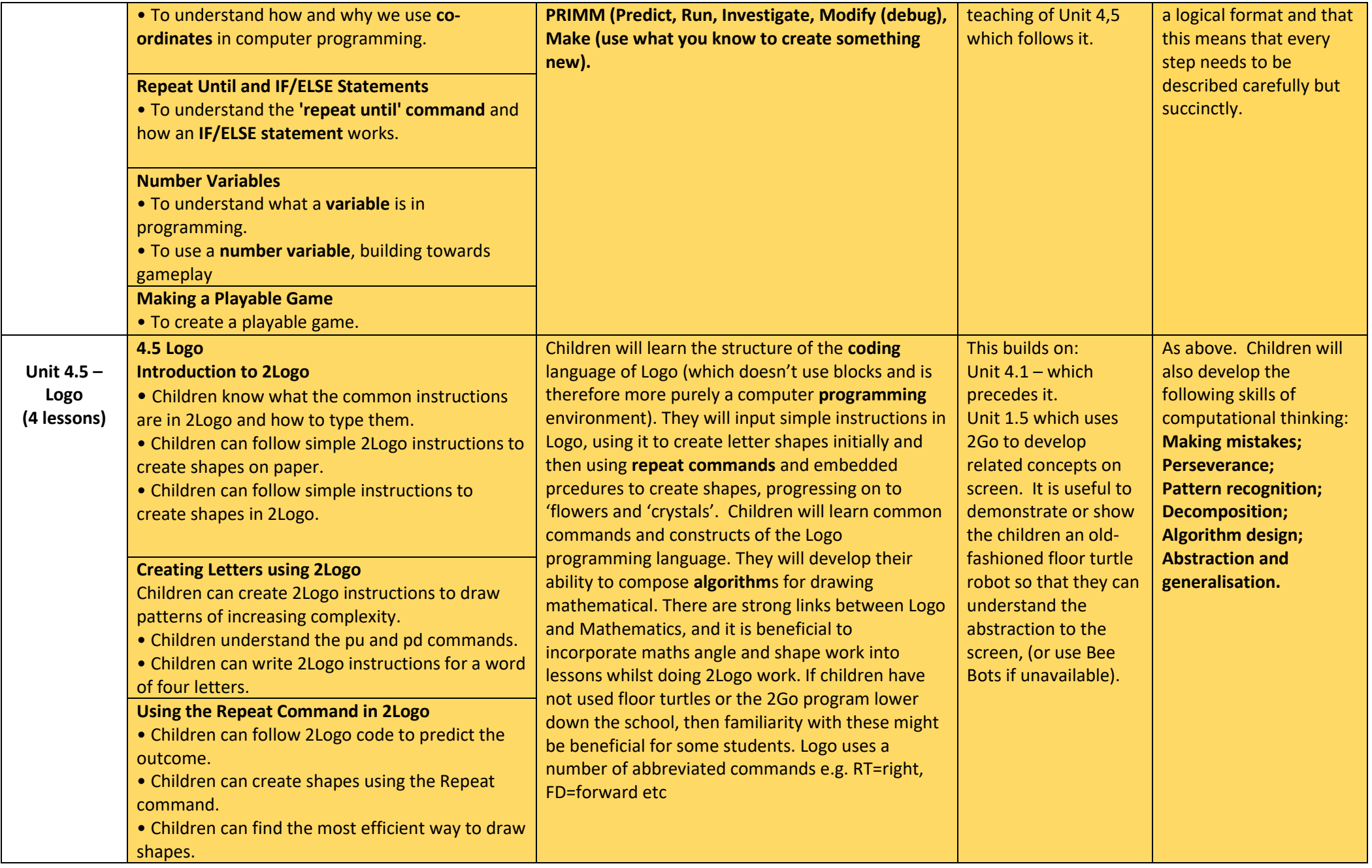

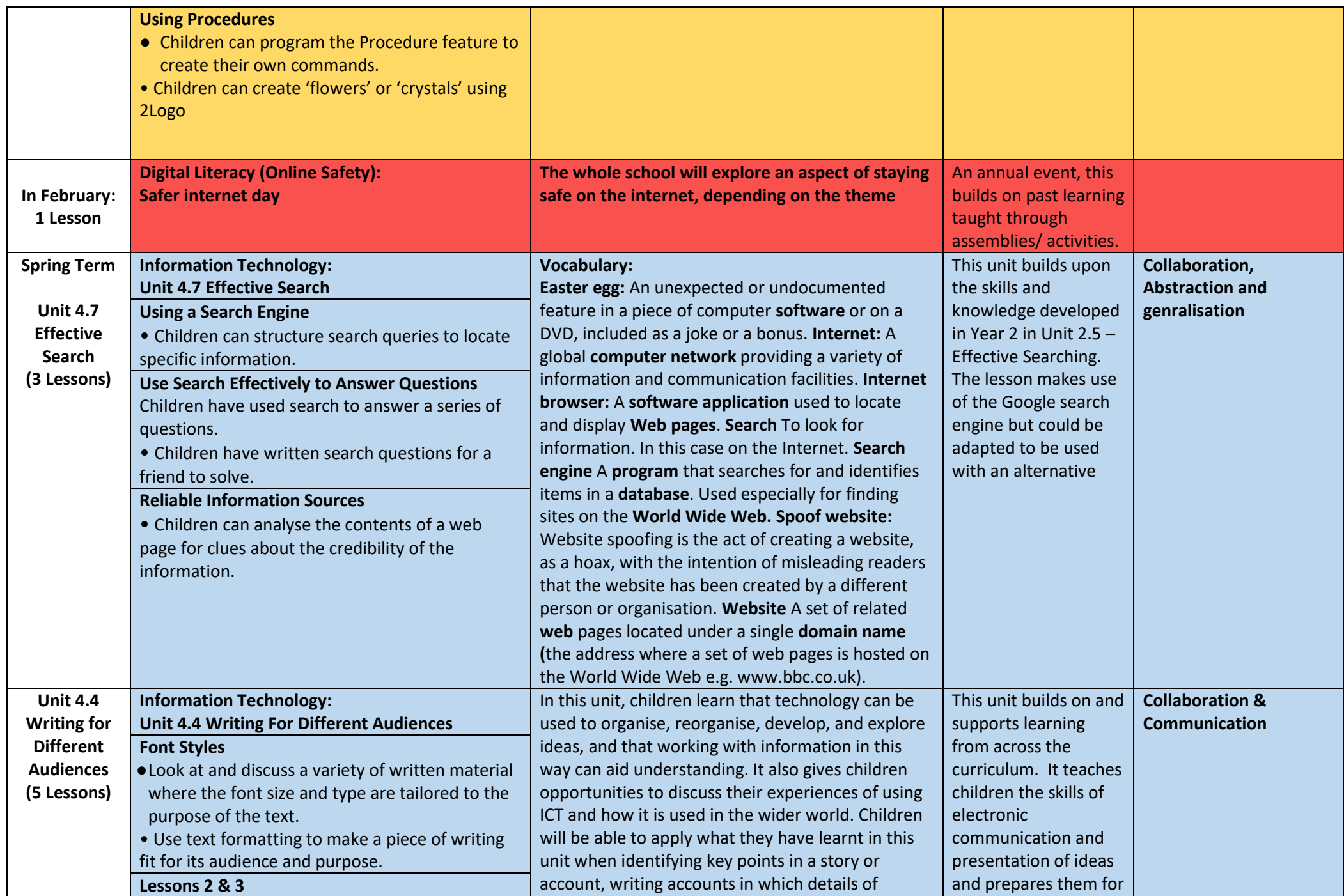

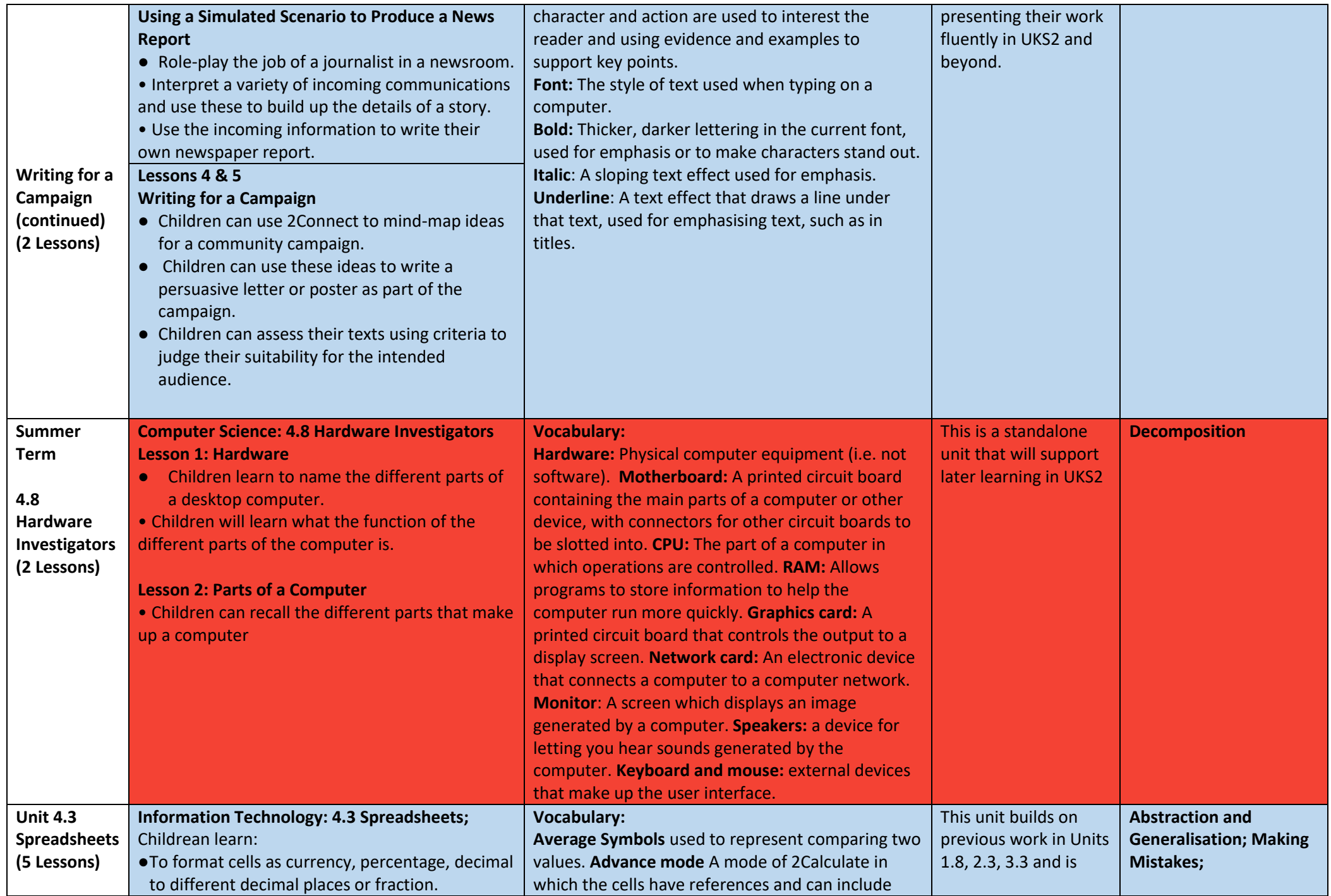

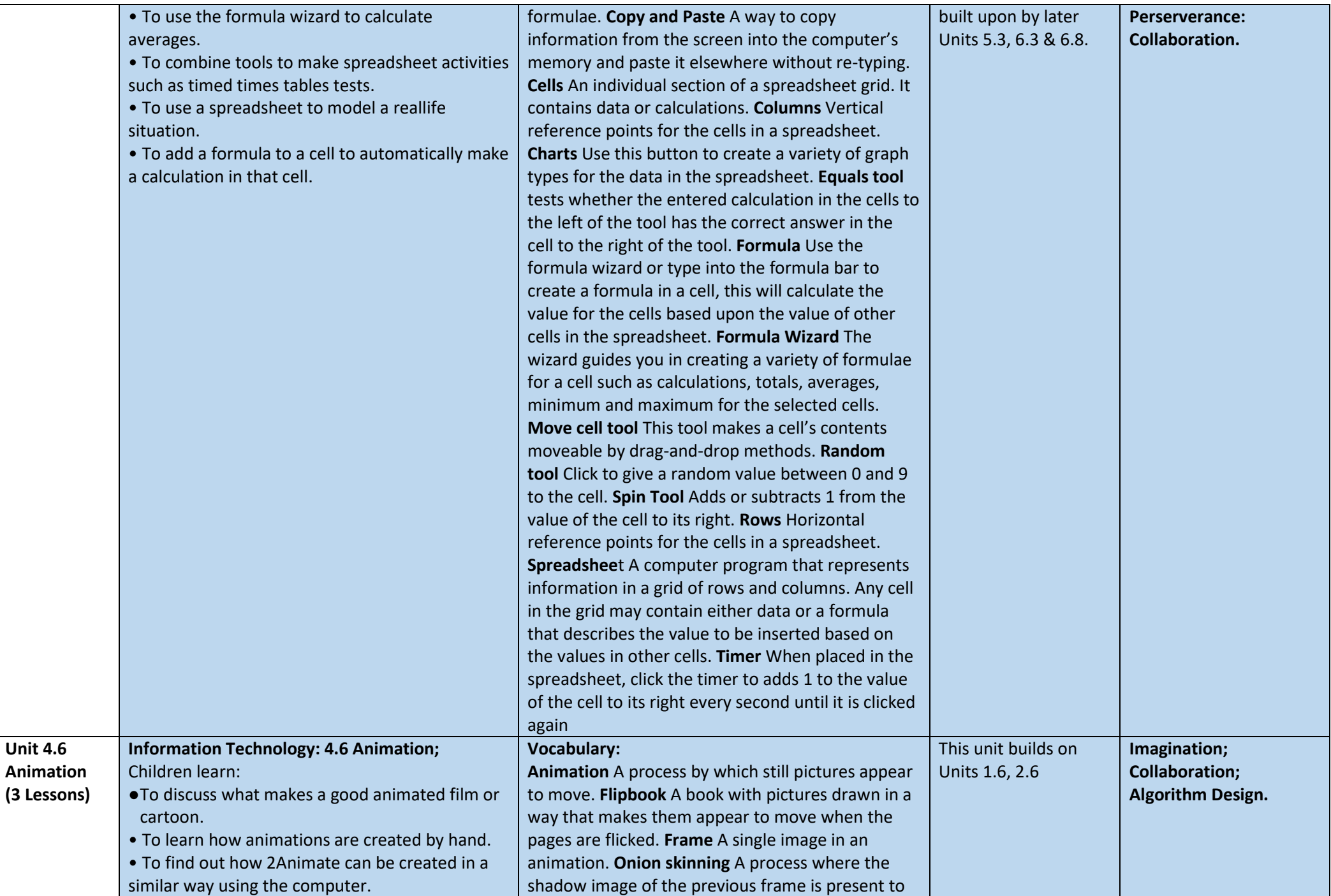

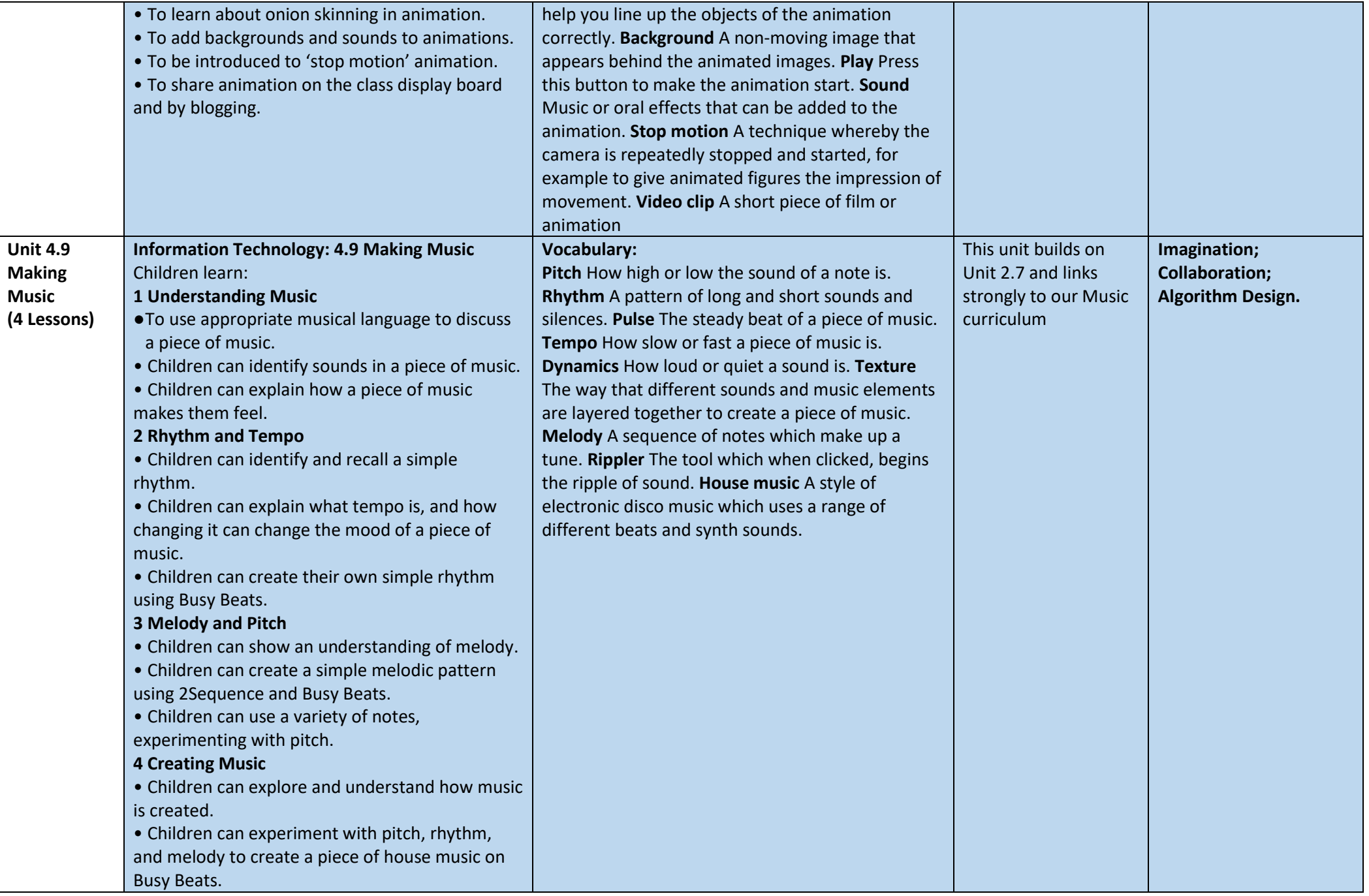

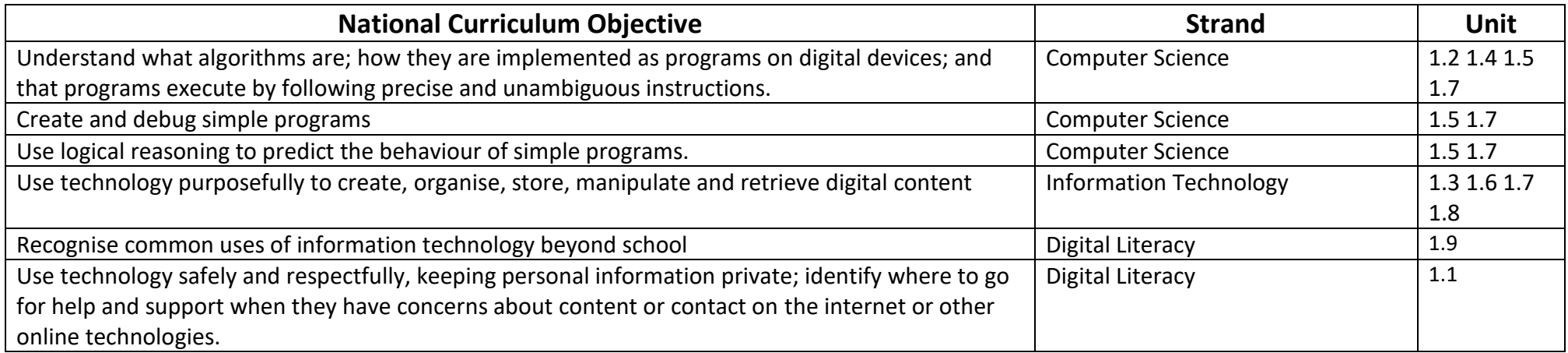

 $\overline{\phantom{0}}$